LibreOffice<sup>®</sup>

# LibreOffice RefCard LibreOfice BASIC Files

v. 1.14 – 12/02/2018 Written using LibreOffice v. 5.3.3 - Platform : All Inter.

#### **Manipulating Files And Directories Using BASIC Instructions** Dir() Returns a file or directory name or the names of all files and directories found on a drive or directory which correspond to the specified path.<br>Copies a file. FileCopy() FileDateTime() Returns a file date and time of a file creation or last modification, as a string. FileExists() Returns True if a file or directory exists.<br>FileLen() Returns a file length (in bytes). FileLen() Returns a file length (in bytes).<br>GetAttr() Returns a file, volume or direct Returns a file, volume or directory type. GetPathSeparator() Returns the path separation character for the operating system.<br>Kill() Deletes a file from a drive. Kill() Deletes a file from a drive.<br>
MkDir() Creates a new directory. Creates a new directory. Name () Renames an existing file or directory.<br>RmDir () Deletes an existing directory. RmDir() Deletes an existing directory.<br>SetAttr() Defines a given file attributes Defines a given file attributes.

# **Using A SimpleFileAccess Object**

Methods of the com.sun.star.ucb.SimpleFileAccess service :

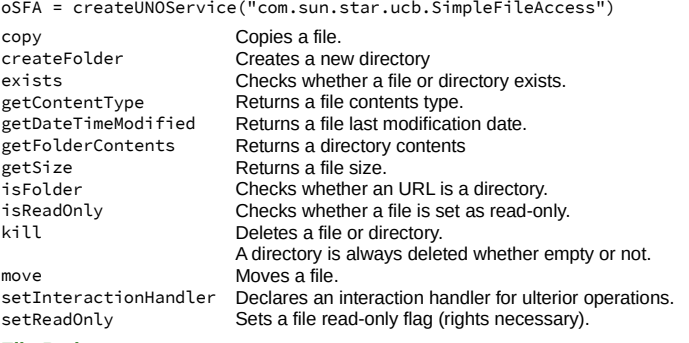

**File Paths**

LibreOffice is multi-platform, thus file names are often expressed in URL form: file:///device/path/to/somefile.ext

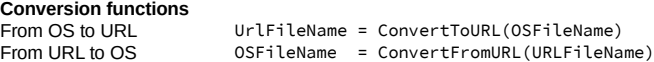

# **Importing Text Files (CSV)**

### **Using The GUI**

Here's the Calc import dialog: Text Import - [synop.2018062115.csv] Import ❸ Character set: Unicode (UTF-8)  $\overline{\phantom{0}}$ Default - French (France) Language  $\bullet$ From row: Ŀ **Separator Options** 0 C Fixed width b Separated by a  $\Box$  Tab **El** Comma **El** Semicolon  $\Box$  Space Other String delimiter: | v  $\Box$  Merge delimiters  $\boldsymbol{a}$ Other Options Format quoted field as text  $\Box$  Detect special numbers Fields Standard € Standard ard Standard Standard 2 07005<br>
3 07015<br>
4 07020<br>
5 07027<br>
6 07037<br>
7 07072<br>
7 07072 02180621150000 102610<br>20180621150000 102610<br>20180621150000 102610<br>20180621150000 102750<br>20180621150000 102600 146<br>206<br>106<br>126<br>146<br>80<br>106<br>80 350<br>350<br>340<br>350<br>10<br>350<br>20<br>30  $20180621150000$   $102600$ <br>  $20180621150000$   $102270$ <br>  $20180621150000$   $102840$ <br>  $20180621150000$   $102870$ <br>  $00100621150000$   $102570$  $\begin{array}{r} 8807116 \\ 987117 \\ \hline 987117 \end{array}$  $He$  $\overline{\mathsf{OK}}$ Cancel

# **CSV Filters Items**

CSV filters require 5 parameters (see the above figure for reference, #1 to #5). The final filter string is a wrap-up of all 5.

#### **1. Field Separator**

*A. Variable Format*

Separator ASCII code (see ASCII table) "9" Alternatives are separated with / Merged characters: append /MRG

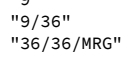

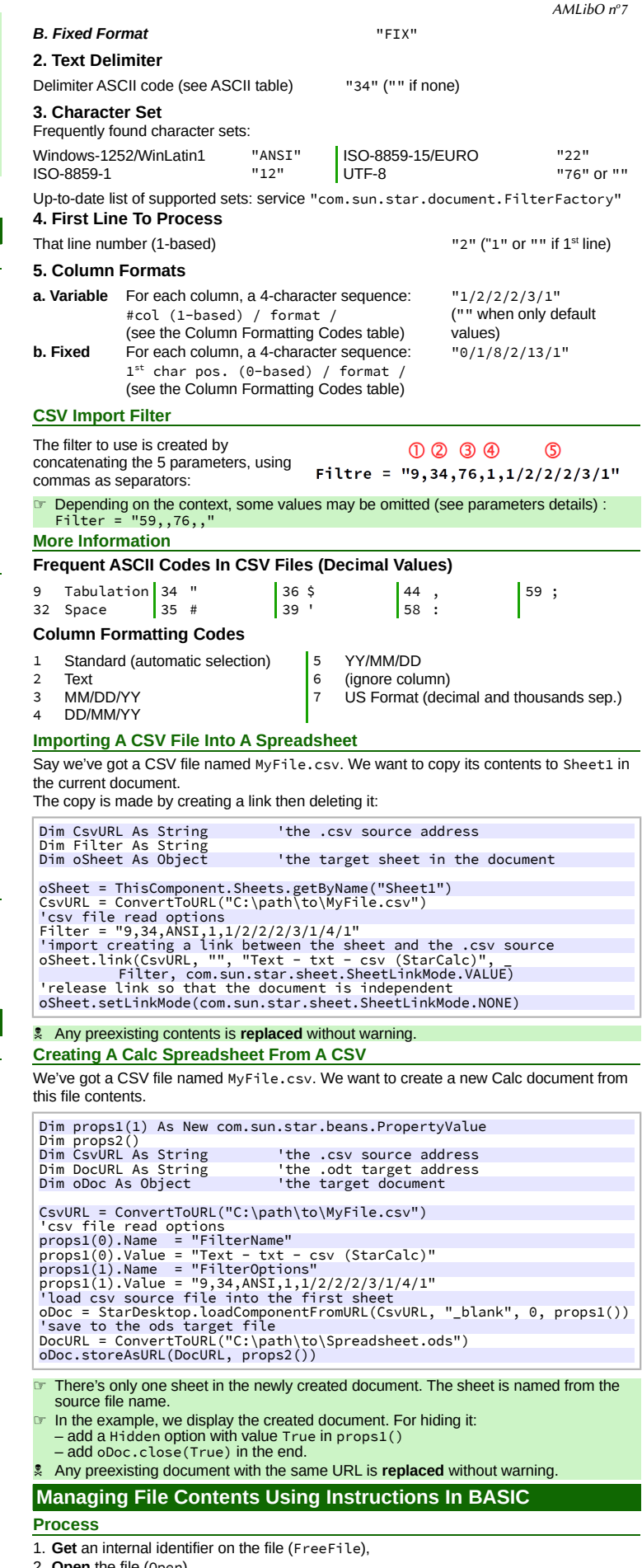

#### 2. **Open** the file (Open),

- 3. **Write** to the file (Print, Put or Write) or **read** it (Get, Line Input# or Input#),
- 4. **Close** the file (Close)

# **Accessing A File Contents Using Its Handle (identifier).**

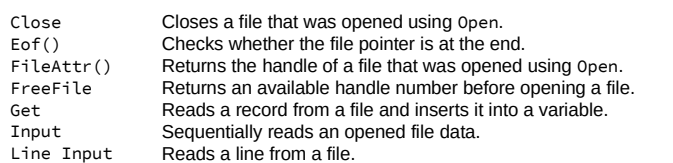

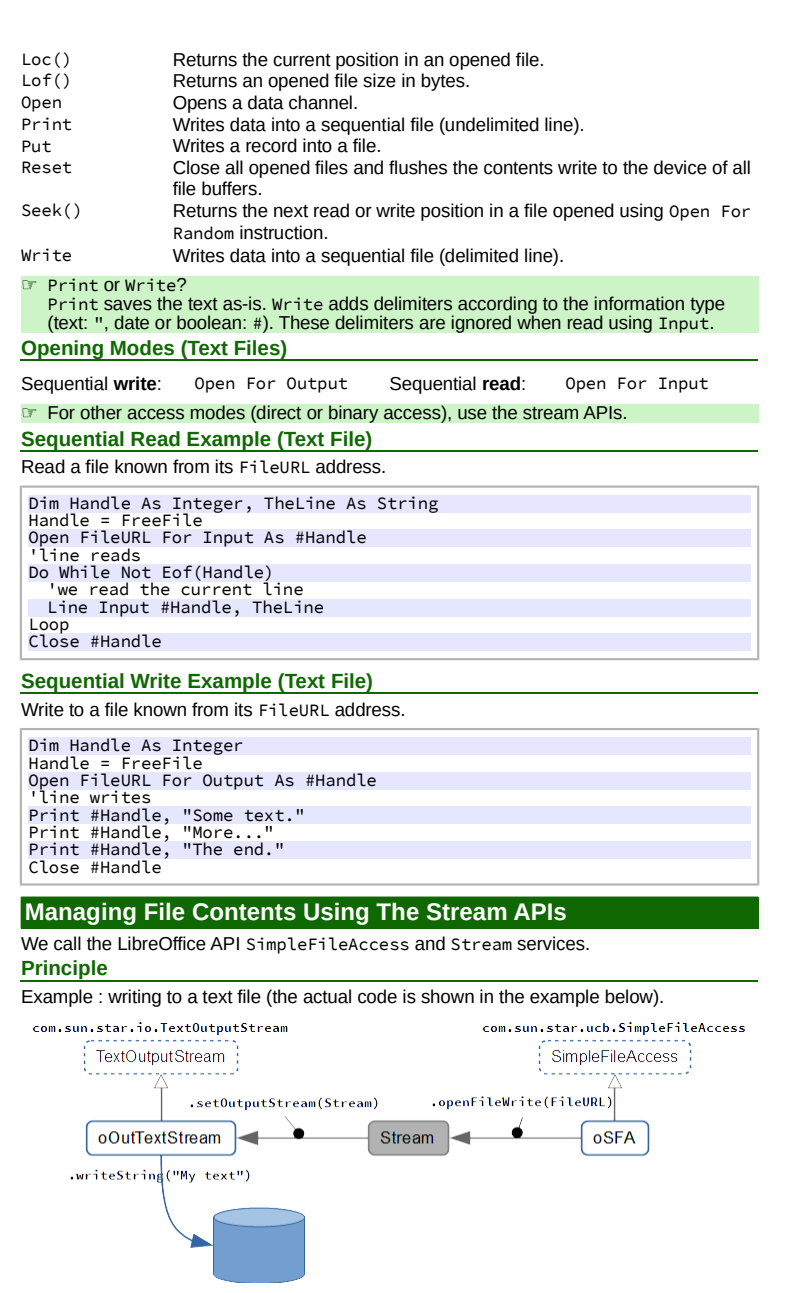

# **Process**

1. **Crate the object** for accessing files,

oSFA = createUNOService ("com.sun.star.ucb.SimpleFileAccess") 2. **Connect** the stream that corresponds to the process (access type),

- 3. **Write** to the file or **read** it (according to the file type),
- 4. In write mode, **flush** the stream (.flush),

5. **Close** the file (.closeXxx).

**Accessing File Contents**

**SimpleFileAccess Service (SFA)**

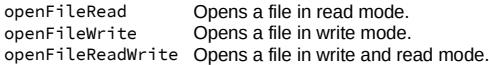

# **Stream Services (InputStream, OutputStream And Stream)**

These are the "active" parts.

Correspondance between the SFA service and streams:

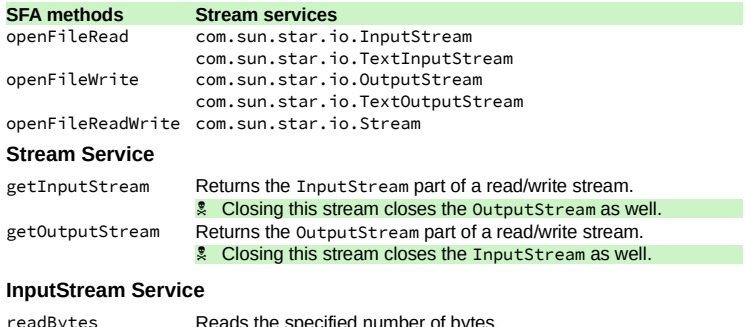

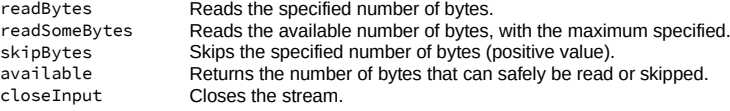

#### **TextInputStream Service**

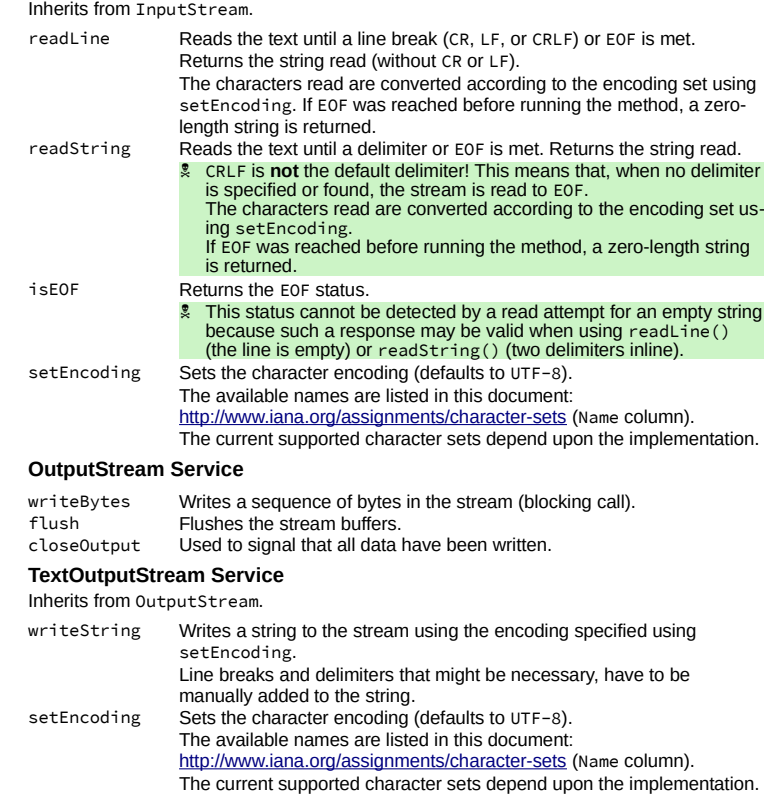

#### **Example : Reading From A Text File**

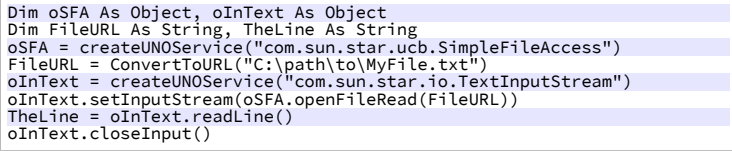

# **Example : Writing To A Text File**

```
Dim oSFA As Object, oOutText As Object<br>Dim FileURL As String<br>OSFA = createUNOService("com.sun.star.ucb.SimpleFileAccess")<br>FileURL = ConvertToURL("C:\path\to\MyFile.txt")<br>OOutText = createUNOService("com.sun.star.io.TextOut
```
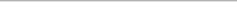

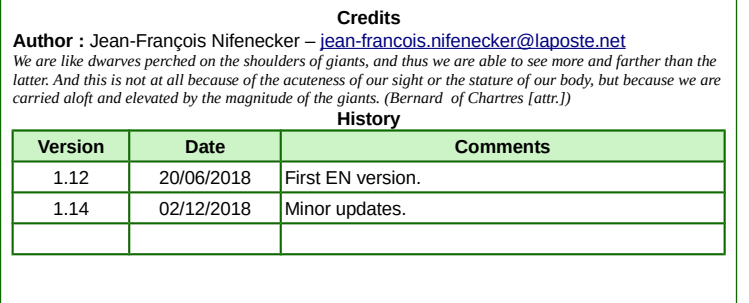

**License** This RefCard is distributed under the **CreativeCommons BY-SA v3 license** Informations

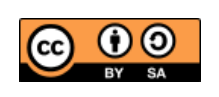

<https://creativecommons.org/licenses/by-sa/3.0/fr/>